# FoodIntegrity.org Website Refresh Pick, Prune & Polish Playbook

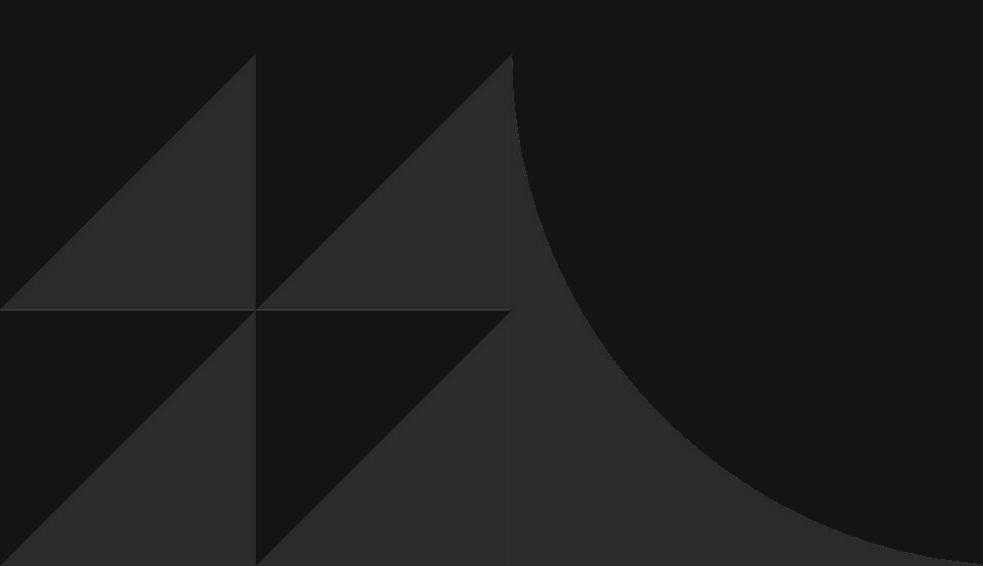

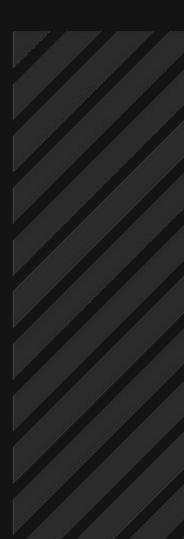

The Center for Food Integrity

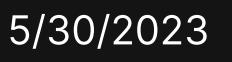

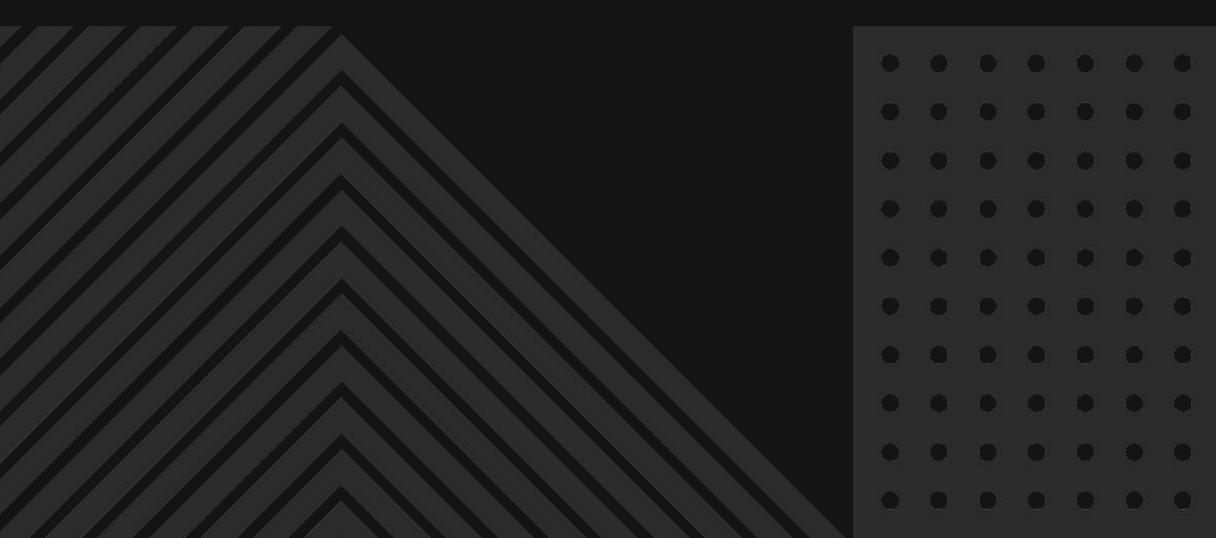

 $\sum$ 

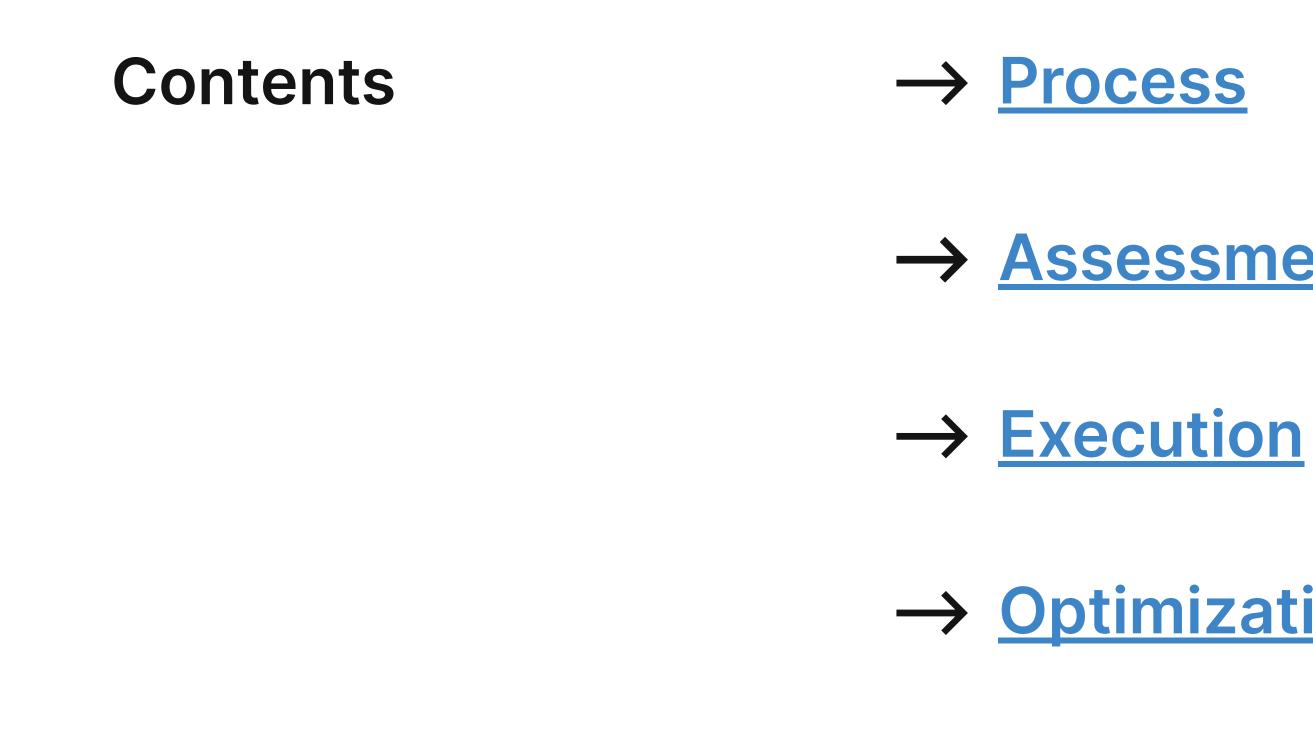

OX

## → <u>Assessment Tools</u>

## → <u>Optimization</u>

# Pick, Prune, Polish Process

## $\rightarrow$ Definition $\rightarrow$ Phases and activities

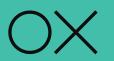

## **Content migration from one website to another requires an exercise** we call...

# Pick

## Lift and shift -

move content as is from current platform to new platform. Minimal changes may be needed, like adding metadata.

## Prune

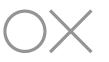

- Sunset retire or archive content that is outdated (older than two years), redundant, inaccurate or no longer serves its
- intended purpose.

# Polish

**Revise** - keep the content but refresh, perhaps by adding new headlines, condensing copy, or merging multiple pages into one.

## **PPP Process Overview**

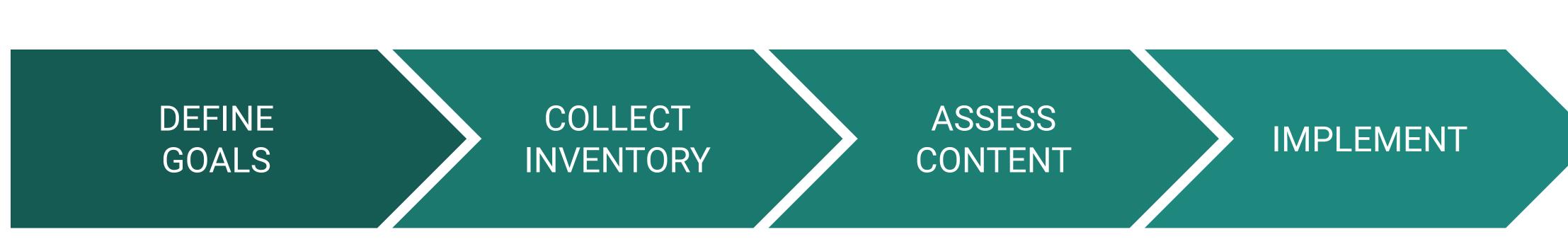

- Identify which content can be used to fuel the new
   FoodIntegrity.org.
- Determine what kind of modifications are needed on content to migrate.
- Create a matrix to house the inventory, track audit findings and assign PPP designation.
- Create criteria for evaluating content.
- Review content for relevance, accuracy, quality and timeliness.
- Prioritize most important content and assign who does what.
- Update content according to plan.

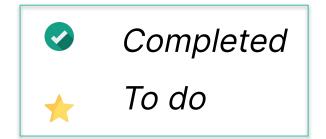

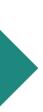

# <u>Content Assessment</u> Tools

- $\rightarrow$  Content matrix
- $\rightarrow\,$  Audit criteria and scorecard

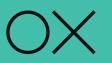

## **Content Matrix**

| METADATA                                                                        |   |                                                           |                 |                                                                                                    |                                                                      |               |                                       | 8                                   | AU      | DIT                | Í.        | EXECUTION   |               |                                             |     |          |  |  |
|---------------------------------------------------------------------------------|---|-----------------------------------------------------------|-----------------|----------------------------------------------------------------------------------------------------|----------------------------------------------------------------------|---------------|---------------------------------------|-------------------------------------|---------|--------------------|-----------|-------------|---------------|---------------------------------------------|-----|----------|--|--|
| URL                                                                             |   | Title (at least 60)<br>Red=shorter than 60                | Title<br>Length | Meta Description (~160-165)<br>What Google shows in the search engine results pages (SERPs)                                                                                                    | Meta Desc<br>Length<br>Red=shorter than<br>160<br>Yellow=longer than | Meta Keywords | H1-1                                  | H1-1<br>Length                      | Quality | Relevance<br>Brand | Alignment | Readability | Digestibility | Duplication<br>Technical<br>issues<br>aloos | PPP | TEMPLATE |  |  |
| https://foodintegrity.org/                                                      |   | Events - The Center for Food<br>Integrity                 | 38              | Helping Today's Food System Build Trust As consumers become more<br>interested in how their food is grown, processed and brought to market,<br>the food system must ensure it is doing the right things in a way that<br>builds trust.                                                                                                    | 221                                                                  |               | CFI News                              | The Center<br>for Food<br>Integrity |         |                    |           |             |               | o                                           |     |          |  |  |
| https://foodintegrity.org/3squares-dishing-on-<br>the-food-industry/            |   | 3Squares Live! - The Center for<br>Food Integrity         | 46              | Ayo means "joy" and Perteet Spencer shares how she and her husband<br>started AYO Foods to share the joy of the culture, the people, and the food<br>that inspires them during the latest webcast of 3Squares.<br>https://youtu.be/VFqsixLX7TM 3Squares Livel features Charlie Arnot,<br>CEO of The Center for Food Integrity and president of Look East, Susan<br>Schwallie,           | 350                                                                  |               | Speakers Bureau                       | 3Squares<br>Live!                   |         |                    |           |             |               | o                                           |     |          |  |  |
| https://foodintegrity.org/about/                                                |   | About Us - The Center for Food<br>Integrity               | 40              | Consumers have questions about food – where it comes from, who's<br>producing it and how. Their healthy curiosity and skepticism is why we<br>exist. It's not about supporting a certain outcome. We don't lobby or<br>advocate on behalf of any brand or company or food production method.<br>We simply want to make sure that –                                                      | 310                                                                  |               | Trust Practices                       | AboutUs                             |         |                    |           |             |               | o                                           |     |          |  |  |
| https://foodintegrity.org/about/contact-us/                                     |   | Contact Us - The Center for<br>Food Integrity             | 42              | We'd love to hear from you! Please contact the center for food integrity.                                                                                                    | 73                                                                   |               | Optimizing Sustainability<br>Workshop | Contact Us                          |         |                    |           |             |               | 0                                           |     |          |  |  |
| https://foodintegrity.org/about/contact-<br>us/become-a-member/                 | 1 | Membership Info - The Center                              | 47              | Your privacy is important to us. We will not share your contact information with anyone.                                                                                                    | 88                                                                   |               | 55 00055000 56/2 <b>8</b> /2          | Membershi<br>p Info                 |         |                    |           |             |               | 0                                           |     |          |  |  |
| https://foodintegrity.org/about/contact-us/cfi-<br>newsletter/                  |   | CFI Newsletters - The Center for                          |                 | The CFI newsletter provides insights on CFI consumer trust research and<br>food industry issues, and keeps readers up to date on the latest CFI<br>happenings. Simply fill out the form and you'll start receiving our<br>electronic newsletter. Your privacy is important to us. We will not share<br>your contact information with anyone.                                            |                                                                      |               | Consumer Panels                       | CFI<br>Newsletters                  |         |                    |           |             |               | 0                                           |     |          |  |  |
| https://foodintegrity.org/about/contact-<br>us/contact-us-2/                    |   | Comments or Questions? - The<br>Center for Food Integrity | 54              |                                                                                                    | 0                                                                    |               | FAQ                                   | Comments<br>or<br>Questions?        |         |                    |           |             |               | o                                           |     |          |  |  |
| https://foodintegrity.org/about/contact-<br>us/media-kit/                       |   | Media Kit - The Center for Food<br>Integrity              | 41              | Our experts and information are available to you. Here you'll find a number<br>of resources – from our news releases and the latest blog posts. If you're<br>interested in arranging interviews, please contact: Jana McGuire<br>jana.mcguire@foodintegrity.org (816) 556-3167 To stay up to date on<br>CFI news and events, we invite you to follow us on:                             |                                                                      |               | Comments or<br>Questions?             | Media Kit                           |         |                    |           |             |               | 0                                           |     |          |  |  |
| https://foodintegrity.org/about/foundation-for-<br>food-integrity/              |   | Foundation for Food Integrity -                           | 61              | The Foundation for Food Integrity (FFI) is a 501(c)(3) public charity<br>formed to fund food research and develop activities around consumer<br>education and outreach about the production, processing and<br>consumption of healthy, affordable food. By working with the entire food<br>system, FFI aims to build consumer confidence and trust in today's food<br>system by sharing | 360                                                                  |               | Programs                              | Foundation<br>for Food<br>Integrity |         |                    |           |             |               | 0                                           |     |          |  |  |
| https://foodintegrity.org/about/foundation-for-<br>food-integrity/contribution/ |   | Contribute - The Center for<br>Food Integrity             | 42              | Help support the Foundation for Food Integrity (FFI) in our efforts to<br>assist public understanding that today's food is consistent with their<br>values and worthy of their trust. Partner with FFI in the development and<br>distribution of information, resources and tools that help today's<br>consumer understand and converse on the issues that are most critical            | 352                                                                  |               |                                       | Contribute                          |         |                    |           |             |               | 0                                           |     |          |  |  |

Your source of truth for conducting your content assessment, capturing findings, and documenting next steps.

## **Scoring Model**

| Scale              |                                                                                              |                                                                                                    |                                                                                                  | Score                           |
|--------------------|----------------------------------------------------------------------------------------------|----------------------------------------------------------------------------------------------------|--------------------------------------------------------------------------------------------------|---------------------------------|
|                    | 3                                                                                            | 2                                                                                                    | 1                                                                                                | 24 or 25                        |
| Quality            | The content is well-written, informative,<br>and engaging.                                   | The content is somewhat well-written,<br>informative, and engaging.                                   | The content is not well-written, informative, or engaging.                                       | Pick: Migrate as-is             |
|                    |                                                                                              |                                                                                                    |                                                                                                  | 21 or 22                        |
| Relevance          | The content is up-to-date and aligned to business goals.                                     | The content is somewhat<br>up-to-date and aligned to business goals                                   | The content is not<br>up-to-date and aligned to business<br>goals                                | Polish: Modify before migrating |
|                    |                                                                                              |                                                                                                    |                                                                                                  | 18 or lower                     |
| Brand<br>Alignment | The content is consistent<br>with your brand messaging and voice.                            | The content is somewhat<br>consistent with your brand messaging and voice.                            | The content is not<br>consistent with your brand messaging<br>and voice.                         | Prune: Archive                  |
| Readability        | The content is written with<br>jargon-free language that's simple and<br>easy to understand. | The content is somewhat<br>written with jargon-free language that's simple<br>and easy to understand. | The content is not written<br>with jargon-free language that's simple<br>and easy to understand. |                                 |
| Digestibility      | The content is visually appealing and easy to scan quickly.                                  | The content is somewhat visually appealing and easy to scan quickly.                                  | The content is not visually appealing and difficult to scan quickly.                             |                                 |
| Duplication        | The content is unique and<br>does not duplicate any other content<br>on the website.         | The content is somewhat<br>unique, but there is some duplication of content<br>on the website.        | The content is not unique<br>and duplicates a lot of content on the<br>website.                  | _                               |

Model for reviewing and analyzing content to determine the work needed prior to migration.

## **Audit Tools**

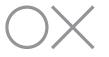

## **Audit Criteria**

This is the lens used to assess content and determine how it will be migrated to the new website.

- **Quality:** Is the content well-written, informative, and engaging?
- **Relevance:** Is the content current and does it still align with your business goals and target audience?
- **Brand Alignment:** Is the content consistent with your brand messaging and voice?
- **Readability:** Is the content written with jargon-free language that is simple and easy to understand?
- **Digestibility:** Is the content visually appealing and easy to scan quickly? Are there large blocks of text?
- **Duplication:** Is the content redundant?

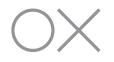

# Audit Scoring Model

Model for reviewing and analyzing content to determine the work needed prior to migration.

|                    | 3                                                                                      | 2                                                                                                    | 1                                                                                                | SCORE                                                 |  |
|--------------------|----------------------------------------------------------------------------------------|----------------------------------------------------------------------------------------------------|--------------------------------------------------------------------------------------------------|-------------------------------------------------------|--|
| Quality            | The content is well-written, informative, and engaging.                                | The content is somewhat well-written, informative, and engaging.                                      | The content is not well-written, informative, or engaging.                                       | 15-18<br>Pick: Migr<br>as-is                          |  |
| Relevance          | The content is up-to-date and aligned to business goals.                               | The content is somewhat<br>up-to-date and aligned to business<br>goals                                | The content is not<br>up-to-date and aligned to business<br>goals                                | <b>12-14</b><br><b>Polish:</b> Mo                     |  |
| Brand<br>Alignment | The content is consistent with your brand messaging and voice.                         | The content is somewhat consistent with your brand messaging and voice.                               | The content is not<br>consistent with your brand messaging<br>and voice.                         | before<br>migrating                                   |  |
| Readability        | The content is written with jargon-free language that's simple and easy to understand. | The content is somewhat<br>written with jargon-free language that's<br>simple and easy to understand. | The content is not written<br>with jargon-free language that's simple<br>and easy to understand. | <b>11 or lower</b><br><b>Prune:</b> Arc<br>or complet |  |
| Digestibility      | The content is visually appealing and easy to scan quickly.                            | The content is somewhat visually appealing and easy to scan quickly.                                  | The content is not visually appealing and difficult to scan quickly.                             | overhaul                                              |  |
| Duplication        | The content is unique and does not duplicate any other content on the website.         | The content is somewhat<br>unique, but there is some duplication of<br>content on the website.        | The content is not unique<br>and duplicates a lot of content on the<br>website.                  |                                                       |  |
|                    |                                                                                        |                                                                                                    |                                                                                                  | ©The Office of Experience   0                         |  |

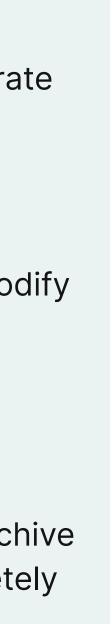

# **PPP Execution** <u>Checklist</u>

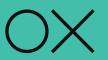

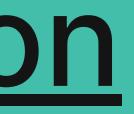

## High level steps for completing PPP

### Review each page and rank on PPP criteria

**Document in Content Matrix** 

### Identify and assign template

□ Choose based on page purpose and content

### Prioritize

- By past performance: Start with your top 25 urls (Columns Q & R)
- □ Then by level of effort: Assumption is "Pick" will have lowest LOE

### Assign work to team members

### Determine keywords

Add to matrix (Column W)

### **Reconcile "Picked" content**

- □ Will it be married with another page? Which page?
- □ Will it be sunsetted?

### Create an outline

Follow the page template being used

### **Create new content**

### Refine or create metadata

- □ Add to matrix (Columns S-V)
- Ensure they are relevant and close to recommended length

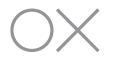

# Optimizing Your Content for Migration and Beyond

- $\rightarrow$  AI for Content
- $\rightarrow$  Metadata
- $\rightarrow$  Keyword research
- $\rightarrow$  Tagging

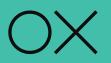

# Using Al for Content

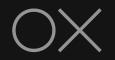

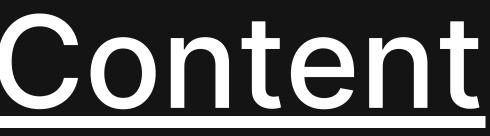

## Leveraging Al for Content

are free tools that CFI can use to try out various content activities.

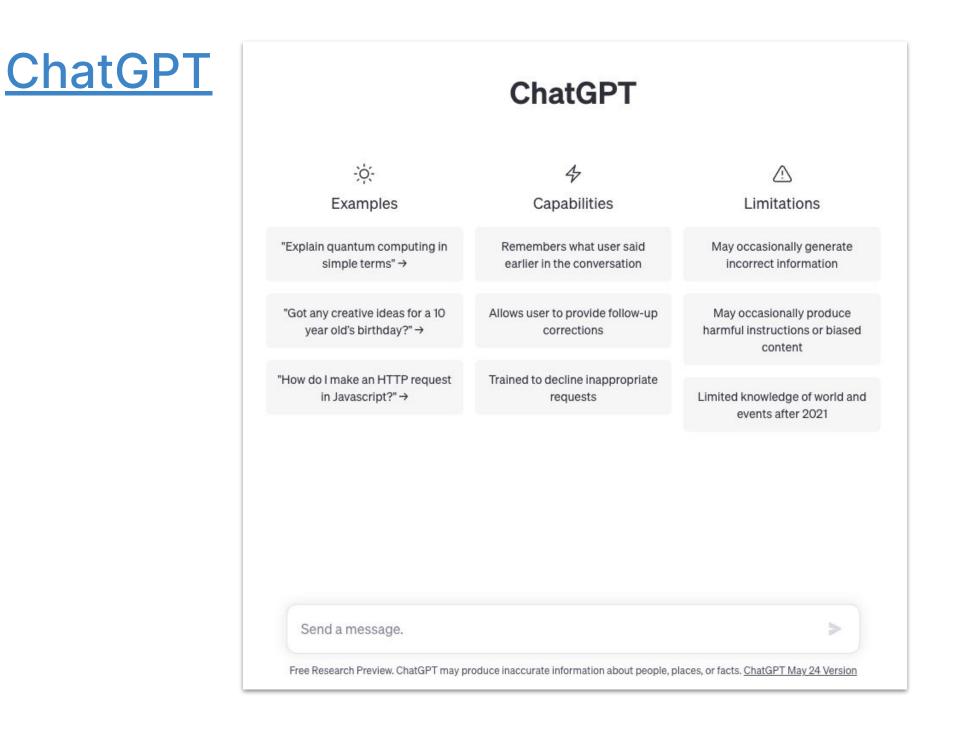

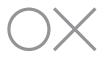

# While AI is still a brand-new frontier and the reach of its capabilities are far from known, there

Bard by Google

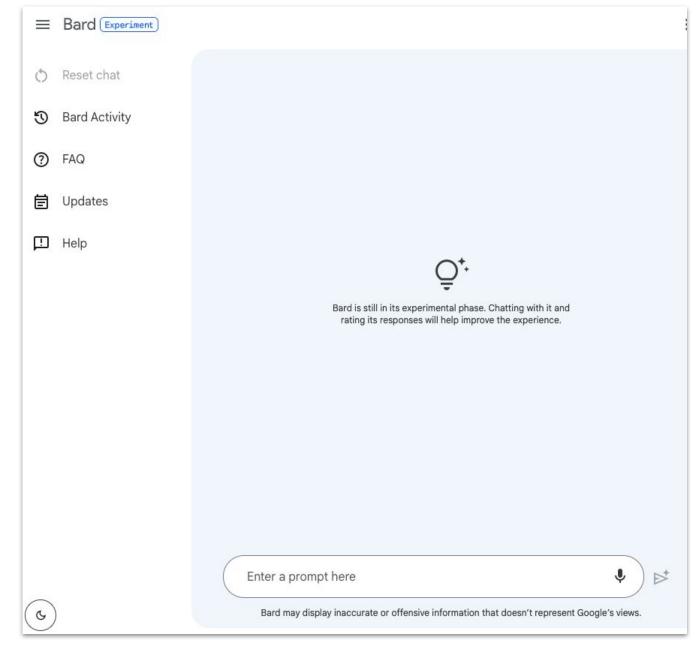

## How to Experiment with AI for Website Content

- engines. This can help you to improve your website's ranking in search results. (See slide 21 for more.
- more readable and engaging.
- unique.
- conversions. This information can be used to prioritize content updates and improvements.
- can be used to remove or update outdated content.
- descriptions, which can be useful creating meta descriptions or providing an overview of the content (TLDR).
- a few keywords, it can generate creative suggestions and inspirations for your website's content strategy.

**NOTE:** While AI can help kickstart your creativity and productivity, there are many unknowns about it. Any content that is generated should be reviewed for accuracy, plagiarism, recency, and other critical elements. ©The Office of Experience | Confidential | 15

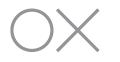

 $\rightarrow$  Suggesting metadata and keywords: Al can be used to suggest metadata and keywords that you can use to optimize your content for search

 $\rightarrow$  Improving grammar and spelling: Al can be used to improve the grammar and spelling of your content. This can help to make your content

 $\rightarrow$  Checking for plagiarism: Al can be used to check for plagiarism in your content. This can help you to ensure that your content is original and

 $\rightarrow$  Identifying underperforming content: Al can be used to identify content that is not performing well in terms of traffic, engagement, or

-> Finding outdated content: Al can be used to identify content that is outdated or no longer relevant to your target audience. This information

 $\rightarrow$  Content summarization: Use Chat GPT or Bard to generate concise summaries of website content, such as articles, blog posts, or product

 $\rightarrow$  Topic ideation and brainstorming: Generate ideas for new content topics or article headlines. By submitting a prompt with a general topic or

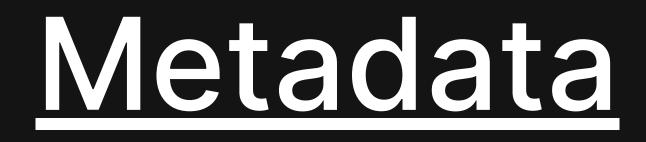

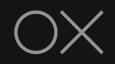

## What is Metadata?

Metadata is information about your content, such as its creator, creation date, format and purpose.

It's used to:

- $\rightarrow$  Organize data
- $\rightarrow$  Search data
- $\rightarrow$  Manage data

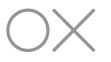

# Benefits of good and consistent metadata:

- → Search engine results pages (SERPs)
- → Engaging when shared on social media

## **Metadata Elements**

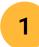

### Page title:

The page title is the main title of the web page. It appears in the browser's title bar and in search engine results pages (SERPs).

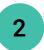

### **URL**:

Your web page's unique address

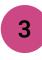

### Meta description:

A brief summary of the web page. It appears in SERPs below the page title.

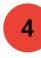

### **Open graph tags:**

Used to control how a web page appears when it is shared on social media.

### Not pictured:

### Alt tags:

Text that is displayed when an image cannot be displayed.

### Keywords:

Words or phrases that describe the content of the web page.

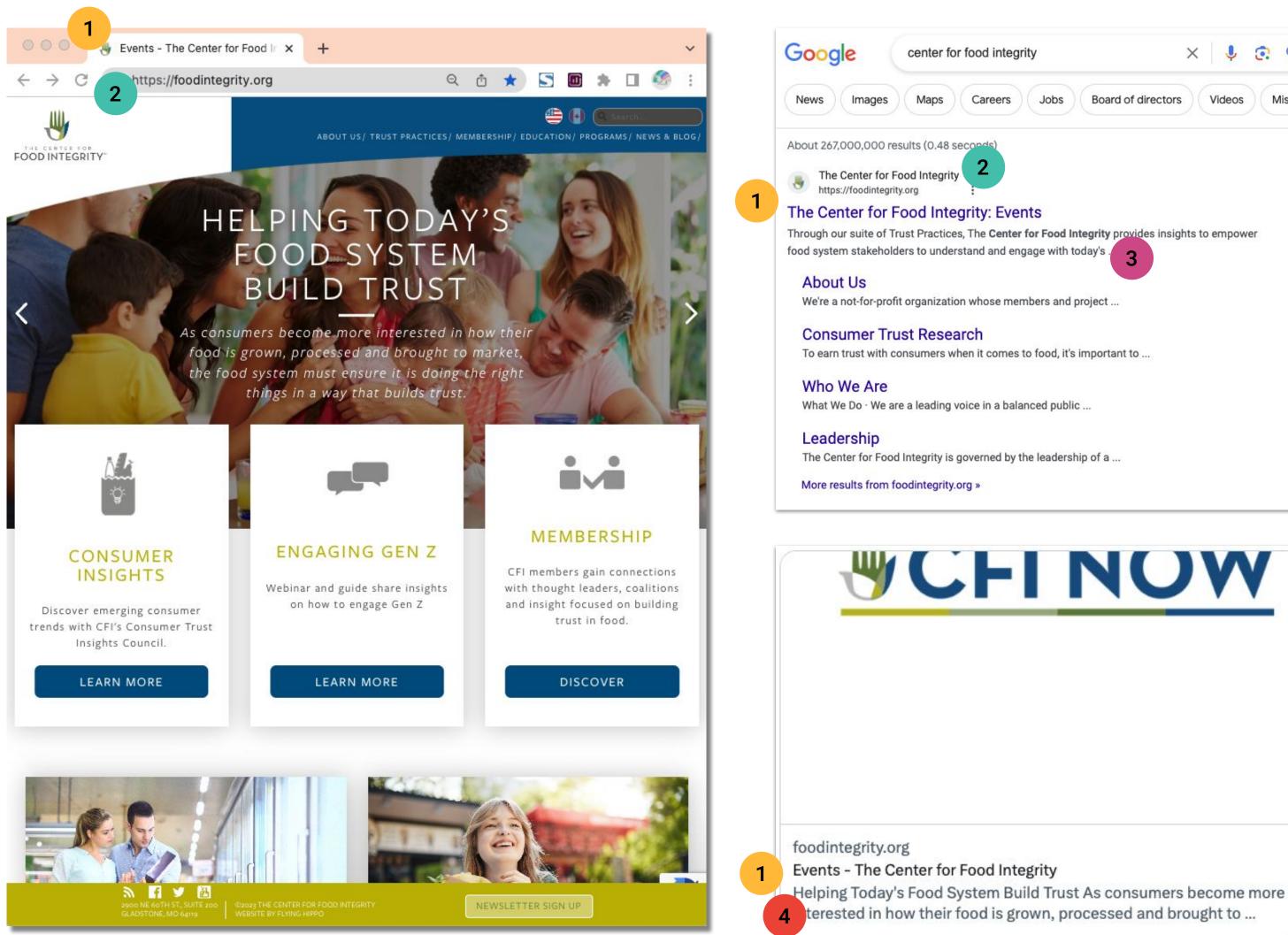

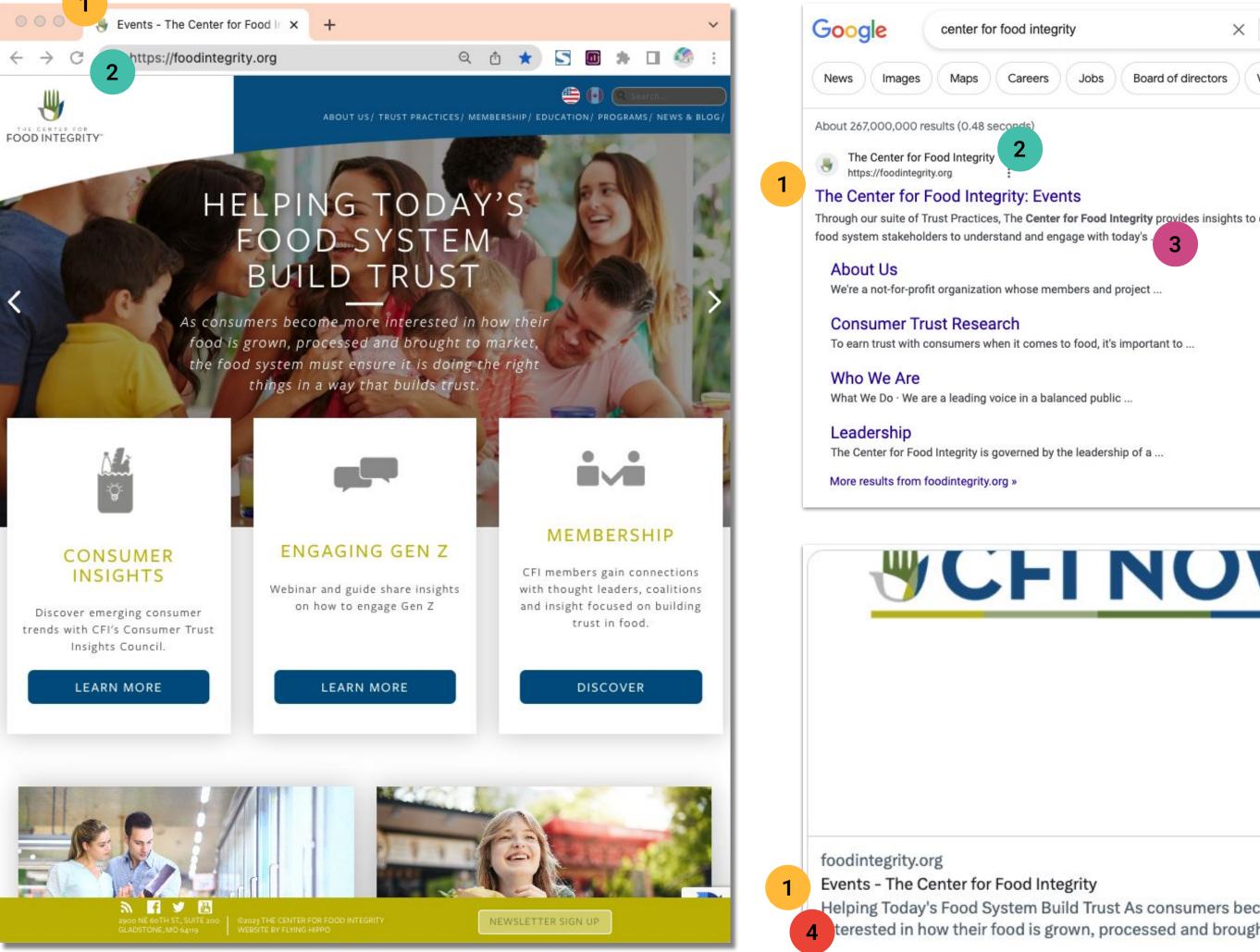

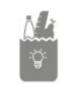

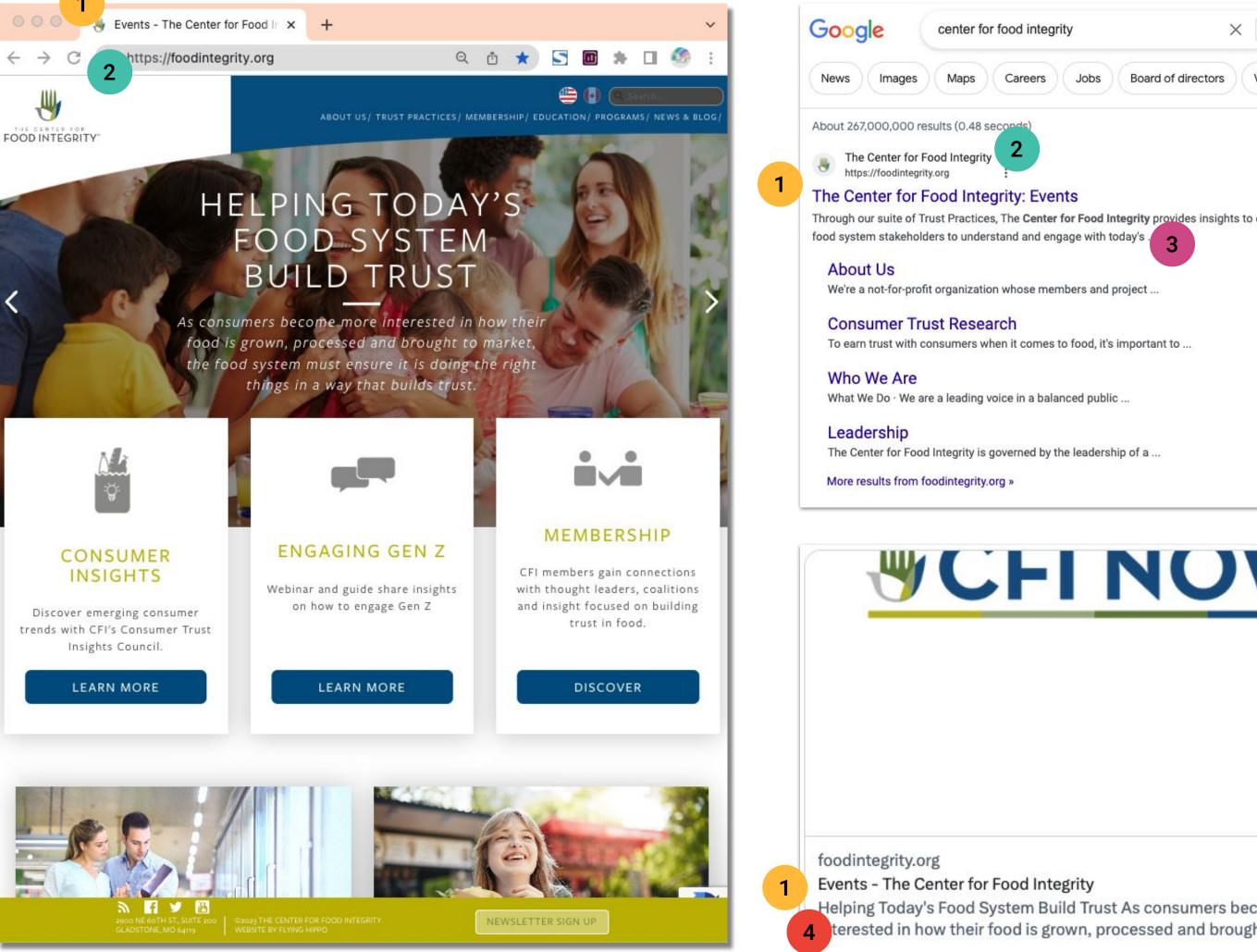

Q

27

ıhı.

0

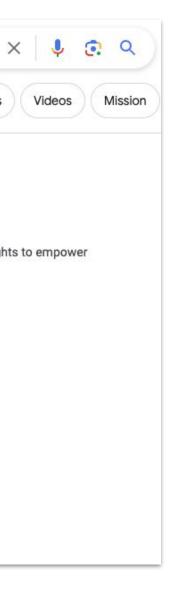

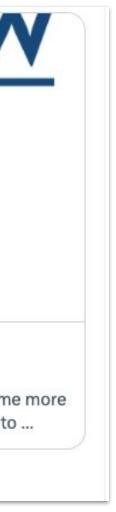

₾

## Metadata Drives How CFI Shows Up in Search and Social

### **IN SEARCH**

### Google

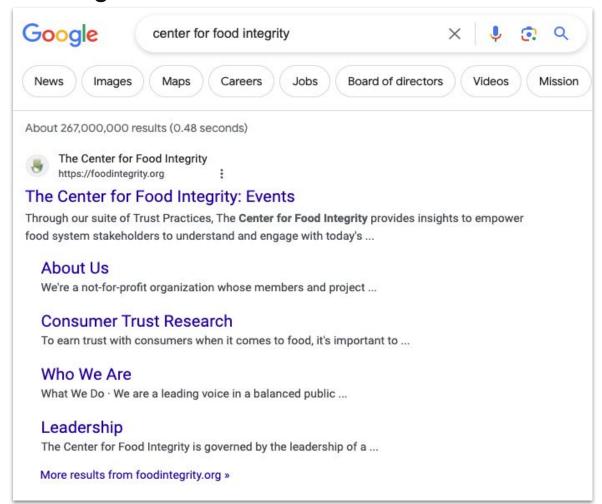

### Bing

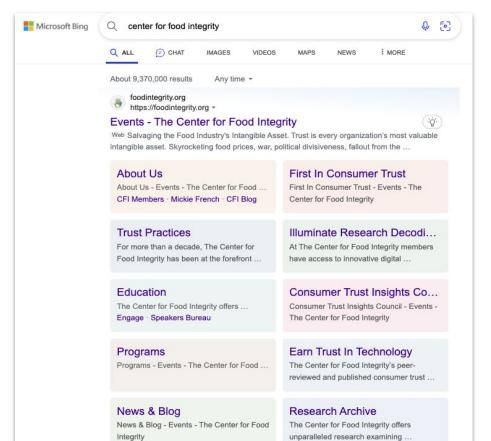

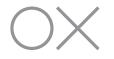

### IN SOCIAL

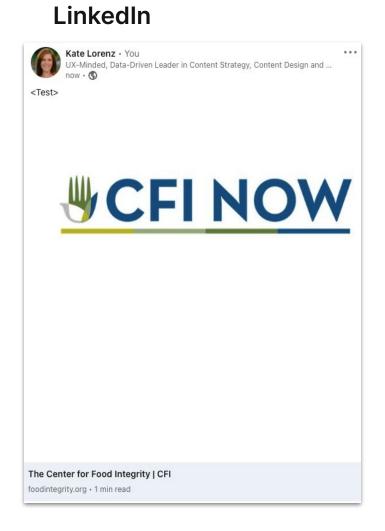

### Facebook

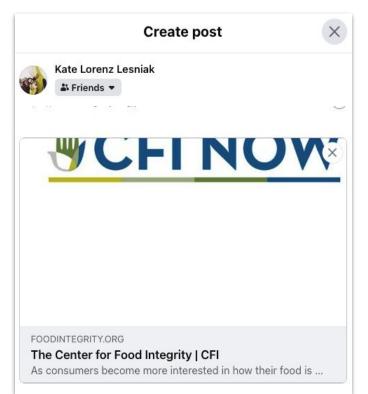

### Twitter

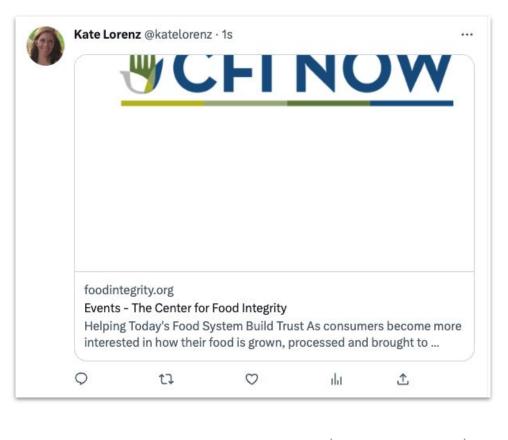

## Tips for Creating Metadata for FoodIntegrity.com

### 

OX

- ·· · · · · · · · ·

| PAGE<br>TITLE:        | <ul> <li>→ Start by brainstorming a few possible titles for your web page.</li> <li>→ Choose a title that is clear, concise, and descriptive of the content of your web page.</li> <li>→ Make sure your title is no more than 60 characters long. Otherwise it could get cut off in SERPs.</li> <li>→ Use a consistent naming convention and use CFI spelled out in title. (Ex. About Us   The Center for Food Integrity)</li> </ul> | <ul> <li>KEYWORDS: → Research relevant keywords that are related to the content of your web page.</li> <li>→ Use relevant keywords in the page title, meta description, and throughout the web page content.</li> <li>→ Use keywords in a natural way and avoid keyword stuffing.</li> </ul>                                                                                                    |
|-----------------------|----------------------------------------------------------------------------------------------------|----------------------------------------------------------------------------------------------------|
| META<br>DESCRIPTIONS: | <ul> <li>→ Start by writing a brief summary of the content of your web page.</li> <li>→ Make sure your meta description is clear, concise, and persuasive.</li> <li>→ Encourage users to click on your page title by including a call to action in your meta description.</li> <li>→ Keep it to around 160 characters long or ensure your page's purpose or intent is in the first 160 characters.</li> </ul>                        | <ul> <li>OPEN GRAPH TAGS:</li> <li>→ Find the open graph tags for the social media platforms you want to support.</li> <li>→ Add the open graph tags to the head section of your web page.</li> <li>→ Make sure the open graph tags are filled out with the correct information.</li> </ul>                                                                                                    |
| ALT<br>TAGS:          | <ul> <li>→ For each image on your web page, add an alt tag that describes the image.</li> <li>→ Make sure your alt tags are descriptive and informative.</li> <li>→ Avoid using alt tags that are simply the file name of the image.</li> </ul>                                                                                                    | <ul> <li>GENERAL: → To view the metadata of a webpage, you can right-click on the webpage and select "View Page Source" or "Inspect" (depending on the browser you're using).</li> <li>→ Look for the <head> section of the HTML code, where you'll typically find the <title>, &lt;meta name="description"&gt;, and &lt;meta property="og:"&gt;tags that contain the metadata information.&lt;/li&gt;     &lt;li&gt;→ Always double check metadata in the search and social platforms.&lt;/li&gt; &lt;/ul&gt;&lt;/td&gt;&lt;/tr&gt;&lt;/tbody&gt;&lt;/table&gt;</title></head></li></ul> |

nd t the

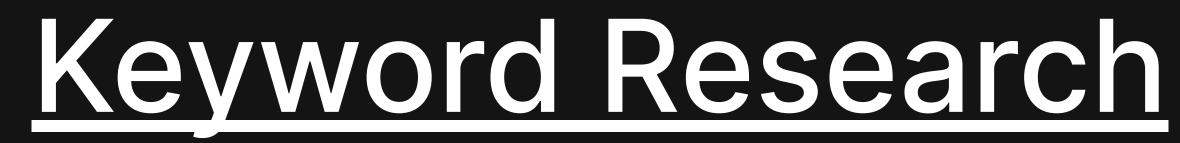

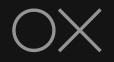

## **Keyword Research How To's**

## **1. Search Engine Autocomplete**

- $\rightarrow$  Start by typing a keyword into the search bar of a major search engine, such as Google or Bing.
- $\rightarrow$  As you type, you will see a list of suggested keywords appear below the search bar.
- $\rightarrow$  These suggested keywords are a great way to find new and relevant keywords that people are actually searching for.

For example, if you type in the keyword "keyword research," you will see a list of suggested keywords such as "keyword research tools," "how to do keyword research," and "keyword research tips."

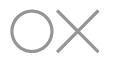

| ٩ | center for food integrity ×                                                     |
|---|---------------------------------------------------------------------------------|
| Q | center for food integrity                                                       |
| Q | center for food integrity module on annie's values                              |
| Q | center for food integrity shared communication approach example and explanation |
| Q | center for food integrity videos                                                |
| Q | center for food integrity logo                                                  |
| Q | center for food integrity values communication example videos                   |
| Q | center for food integrity shared communication                                  |
| Q | center for food integrity communication of shared values example module         |
|   |                                                                                 |
|   |                                                                                 |

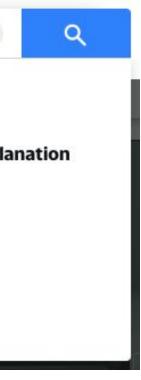

## **Keyword Research How To's**

## 2. Ask ChatGPT or Bard

- $\rightarrow$  Ask ChatGPT to generate a list of keywords related to a particular topic.
- $\rightarrow$  ChatGPT is a large language model that can be used to generate text, translate languages, write different kinds of creative content, and answer your questions in an informative way.
- $\rightarrow$  ChatGPT can be a great way to find new and creative keywords that people might not be searching for yet.

For example, if you ask ChatGPT to generate a list of keywords related to "keyword research," it might generate keywords such as "keyword research for beginners," "keyword research for small businesses," and "keyword research for e-commerce."

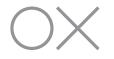

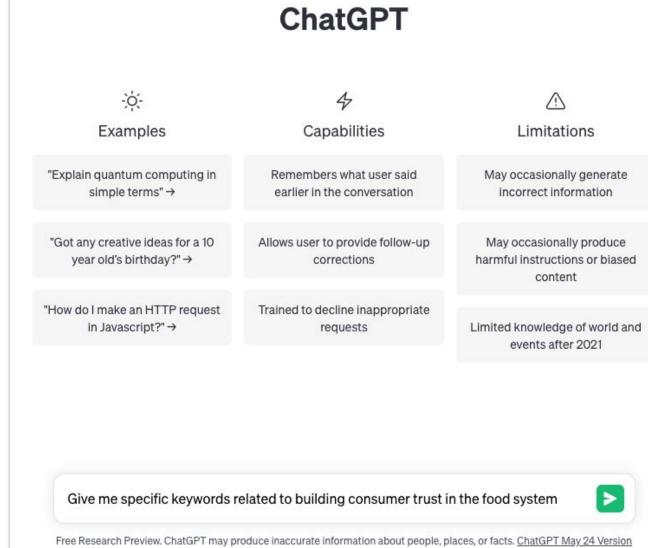

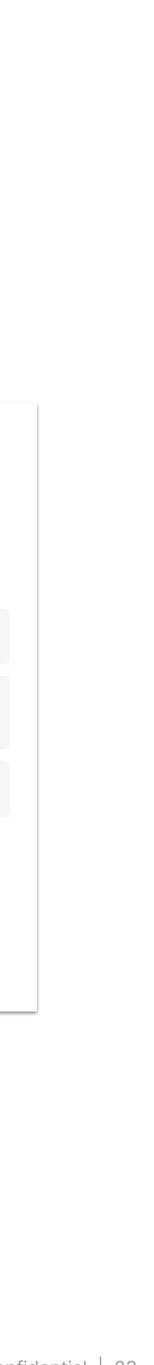

## **Keyword Research How To's**

## 3. Google Analytics

- Connect your Google Search Console account to Google Analytics.  $\rightarrow$
- $\rightarrow$  Go to the Acquisition > Search Console > Queries report. This report will show you a list of all of the keywords that have brought people to your website from Google Search.
- $\rightarrow$  Filter the report by Organic traffic. This will show you only the keywords that have brought people to your website from organic search results.
- $\rightarrow$  Sort the report by Clicks or Impressions. This will help you identify the keywords that are driving the most traffic to your website.
- $\rightarrow$  Look at the Average position column. This will give you an idea of how difficult it is to rank for a particular keyword.
- $\rightarrow$  Identify the keywords that have the highest Click-through rate (CTR). These are the keywords that people are most likely to click on when they see them in search results. To do this, go to Google Analytics and click on the "Traffic Sources" tab. Then, click on the "Keywords" subtab. This will show you a list of all the keywords that have driven traffic to your website.

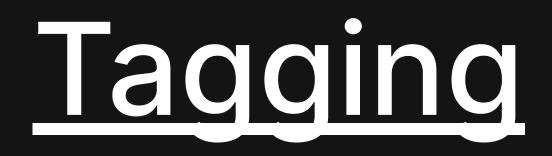

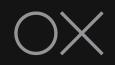

## Tags serve a distinct purpose for your content

- $\rightarrow$  They are used to **categorize and organize** content on your website.  $\rightarrow$  They help users find **relevant content** quickly and improve overall site
- → They help users find relevant con navigation.
- $\rightarrow$  Tags also assist search engines in **indexing and ranking** your content.

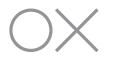

## **Tips for Tagging Your Content**

- $\rightarrow$  Develop a tagging strategy: Define a set of consistent and meaningful tags that align with your content and user needs. Identify broad categories or themes that cover your content topics. (Ex. CFI's Trust Practices and Issues) Organize tags, creating subcategories and subtopics.
- $\rightarrow$  Use descriptive tags: Tags should be descriptive, concise, and reflect the content's main topics or keywords. Avoid vague or generic tags that do not add value or clarify the content. (Ex. "Food" or "Trust")
- $\rightarrow$  Limit the number of tags: Avoid excessive use of tags per content piece. Too many tags can confuse users and dilute the content's focus. Aim for a moderate number of relevant tags that accurately describe the content.
- $\rightarrow$  Implement governance: Create a centralized list of approved tags, ensuring that variations and synonyms are standardized. Regularly review and update your tags based on evolving content needs and business goals.
- $\rightarrow$  Leverage tags for navigation and Discovery: Incorporate tags within the metadata or backend of your CMS for each content piece. Tag-based filtering allow users to refine their search and explore related content. Highlight popular or trending tags to showcase popular content and drive user engagement.

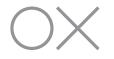

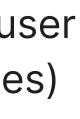

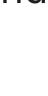

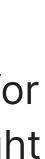

# Thank You.

## Kate Lorenz **Content Director**

klorenz@officeofexperience.com 773.218.9192

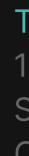

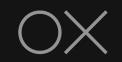

## The Office of Experience

125 South Wacker Drive Suite 3000 Chicago, Illinois 60606